# 1.3.01. Программирование в MATLAB

### Лекция

## Операторы проверки

В MATLAВ существует целый класс функций, целью которых явяляется проверка соответствия/ несоответствия входной переменной определённому типу данных.

Например, функция isnumeric проверяет аргумент на то, является ли он численной переменной или нет:

В предыдущих разделах рассматривались функции isnan и isfinite.

Следует рассмотреть особую функцию - iskeyword. Она проверяет, является ли входная комбинация символов зарезервированной MATLAB служебной комбинацией:

iskeyword('break')

```
ans = logical\mathbf{1}
```
Общий список зарезервированных MATLAB слов:

```
'break'
             'global'
            'if'
'case'
'catch'
            'otherwise'
'classdef' 'parfor'
'continue' 'persistent'
'else'
            "return"
            'spmd'
'elseif'
'end'
            'switch'
"for"
            'try'
'function' 'while'
```
## Условные операторы

Возможности MATLAB позволяют выполнять условные инструкции, обеспечивающие выполнение определённой команды (набора команд) только при условии истинности некоторого логического выражения, либо выполнение одной из нескольких команд (наборов команд) в зависимости от значения некоторого выражения.

Первая конструкция основана if-elseif-else, а её синтаксис в MATLAB имеет вид:

## $if$  (логическая проверка 1)

исполняемый код 1

## elseif (логическая проверка 2)

исполняемый код 2

### else

исполняемый код 3

### end

Пример:

```
x1 = 4;if (x1 == 3) % условие не выполняется, вложенный код не исполняется
   x2 = 1;elseif (x1 > 3) % условие выполняется, вложенный код исполняется
   x2 = 2;else 
   x2 = 3;end
x2
```
 $x2 = 2$ 

Еще одним условным конструктом является switch-case. Её синтаксис имеет вид:

### switch Выражение

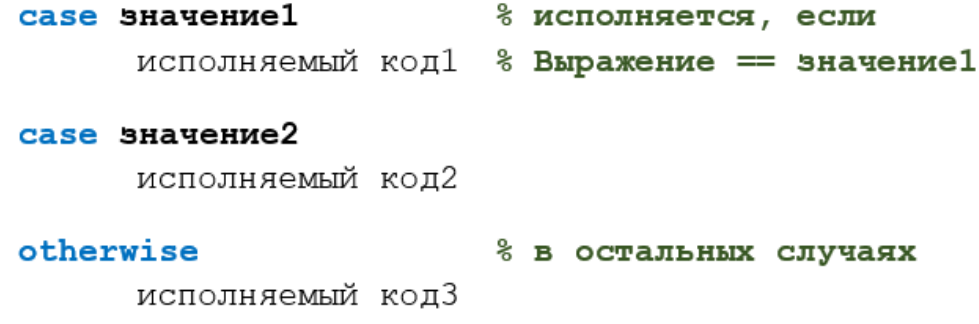

### end

Пример:

```
switch x1
    case 3
        x2 = 1; case 4
        x2 = 2; otherwise
        x2 = 3;
```

```
end
x<sub>2</sub>
```
 $x2 = 2$ 

## Циклы в MATLAB

Циклы повторяют блок кода в рамках более крупной программы. Цикл **for** выполняет код фиксированное число раз. Каждый раз, проходя цикл, параметр цикла (или индекс цикла) принимает указанное значение. Индекс цикла является переменной MATLAB и может использоваться в теле цикла.

Синтаксис цикла for имеет вид:

```
for Индекс = Нач. значение : Приращение : Кон. значение
      исполняемый код
```
#### end

Можно заметить, что для работы цикла for создается вектор-строка, а Индекс последовательно проходит от первого значения вектора до последнего. Вместо создания вектора-строки можно использовать уже имеющийся вектор:

BekTop =  $[2, 4, 1, 8]$ ;

#### for Индекс = Вектор

исполняемый код

#### end

Пример:

```
log sum = 0;
for i = 3:1:6log\_sum = log\_sum + log(i)end
log_{10}sum = 1.0986
log\_sum = 2.4849log_{10}sum = 4.0943
log sum = 5.8861sin sum = 0;for i = \lceil \theta, \pi/6, 5 \cdot \pi/6, \pi/2, -\pi/2 \rceilsin sum = sin sum + sin(i)end
sin sum = 0
```
 $sin\_sum = 0.5000$  $sin sum = 1.0000$  $sin sum = 2$  $sin sum = 1$ 

В случае, если количество итераций цикла неизвестно, может быть использован второй вариант описания цикла: конструкция while-end. Исполняемый код выполняется до тех пор, пока выполняется Условие:

### while Условие

исполняемый код

#### end

Пример:

```
x1 = 2; i = 0;while x1 < 10000
    x1 = x1 + x1^2i = i + 1end
x1 = 6i = 1x1 = 42i = 2x1 = 1806i = 3x1 = 3263442i = 4
```
## $%[a, i]$

Остерегайтесь бесконечных циклов!

В случае, если при выполнении кода в теле цикла требуется прекратить работу цикла, то для этого используется команда break, а если требуется прекратить текущую итерацию, но продолжить работу цикла, то для этого используют команду continue:

```
for i = 1:1:100if(i==3)continue
    elseif (i==7)break
    end
    i
end
i = 1i = 2i = 4i = 5
```
 $i = 6$ 

Зачастую бывает полезно знать размеры матриц и векторов (например для использования этих размеров при определении циклов). Для этого используются функции size, length и numel. Функция size выдаёт строку, содержащую размеры матрицы (кол-во строк и столбцов), функция length определяет наибольшую из этих величин и как правило используется по отношению к векторам, а функция nume1 выдаёт общее количество компонент матрицы:

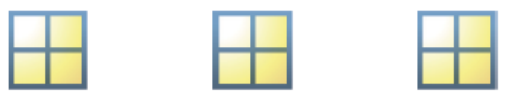

 $m$ -by- $n$ 

 $n$ -by-1

 $1$ -by- $n$ 

| size(x)   | [m n]     | [n 1] | [1 n] |
|-----------|-----------|-------|-------|
| size(x,1) | m         | n     |       |
| size(x,2) | n         |       | n     |
| length(x) | max(m, n) | n     | n     |
| numel(x)  | m*n       | n     | n     |

## **Ввод и вывод данных**

MATLAB предлагает несколько функций для работы с пользователем в процессе выполнения программы. Пользователь может вводить данные как в командном окне, так и во всплывающих окнах.

Перечень функций представлен в таблице:

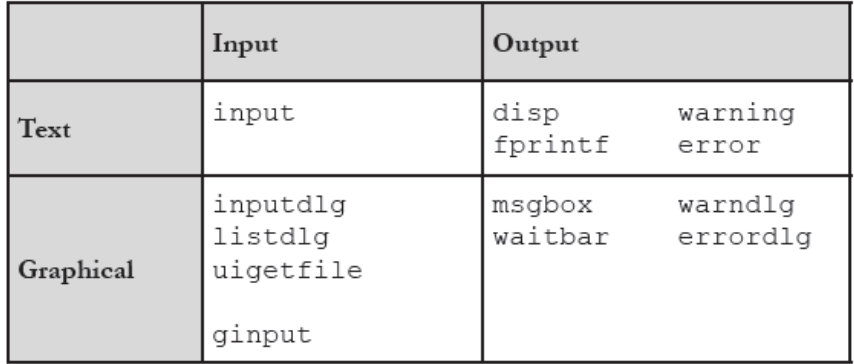

## Пример вывода:

```
disp(32)
              32
warning("Предупреждение")
Warning: Предупреждение
msgbox("Просто информация")
     \overline{\bullet}\begin{array}{|c|c|c|}\hline \rule{0pt}{3ex} & \rule{0pt}{3ex} \rule{0pt}{3ex} \end{array} \begin{array}{|c|c|c|}\hline \rule{0pt}{3ex} & \rule{0pt}{3ex} \rule{0pt}{3ex} \end{array} \begin{array}{|c|c|c|}\hline \rule{0pt}{3ex} & \rule{0pt}{3ex} \rule{0pt}{3ex} \end{array} \begin{array}{|c|c|c|c|}\hline \rule{0pt}{3ex} & \rule{0pt}{3ex} \rule{0pt}{3ex} \end{array} \begin{array}{|c|c|c|c|}\hline \rule{0pt}{3ex}Просто информация
                                               OK
warndlg("Предупрежденьице")
```
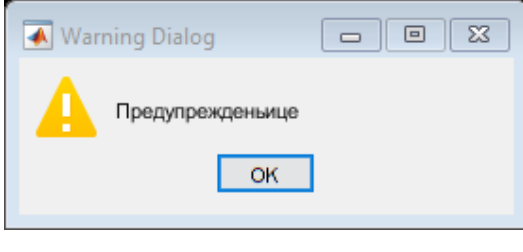

errordlg("Ну вот и всё")

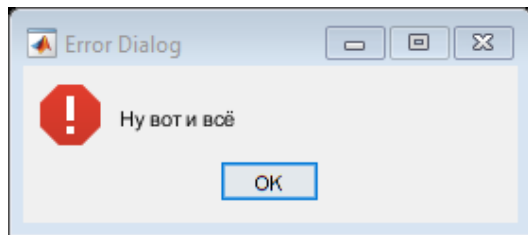

Пример ввода информации:

```
input('Введите цифру: ')
ans = 6input('Введите текст: ', 's')
ans ='Пилорама'
P1 = \text{inputdig}(\text{'Tepboe } 3начение: ', 'Второе значение: '})
P1 = 2×1 cell array
    {'123' }
   \{ '45678' \}list = {'Лебедь', 'Рак', 'Щука'};
listdlg('ListString',list, 'PromptString', 'Укажите направление:')
ans = 3
```
## **Создание и использование функций**

Функция может быть объявлена одним из приведённых способов:

function  $[out1,out2,...] = function_name(in1,in2,...)$ 

```
function [out1,out2,...] = function name()function [out1, out2, ...] = function name
function function name(in1, in2, ...)
function [] = function name(in1, in2, ...)function function name
function function name()
function [] = function namefunction [] = function_name()
```
 $r$ де out1, out2,  $\dots$  - выходные параметры, a in1, in2,  $\dots$  - входные.

Если функции объявляются в одном файле с программой, использующих их, то их объявление должно быть в конце программы. Например, функция twice (находится в конце этого файла) объявляется так:

```
function output = twice(input)output = input*2;end
```
Функцию можно вызвать по её названию:

```
x1 = twice(23)
```
 $x1 = 46$ 

Следует заметить, что у функции есть своё пространство переменных (Workspace), которое никак не конфликтует и не пересекается с пространством переменных исполняемой программы:

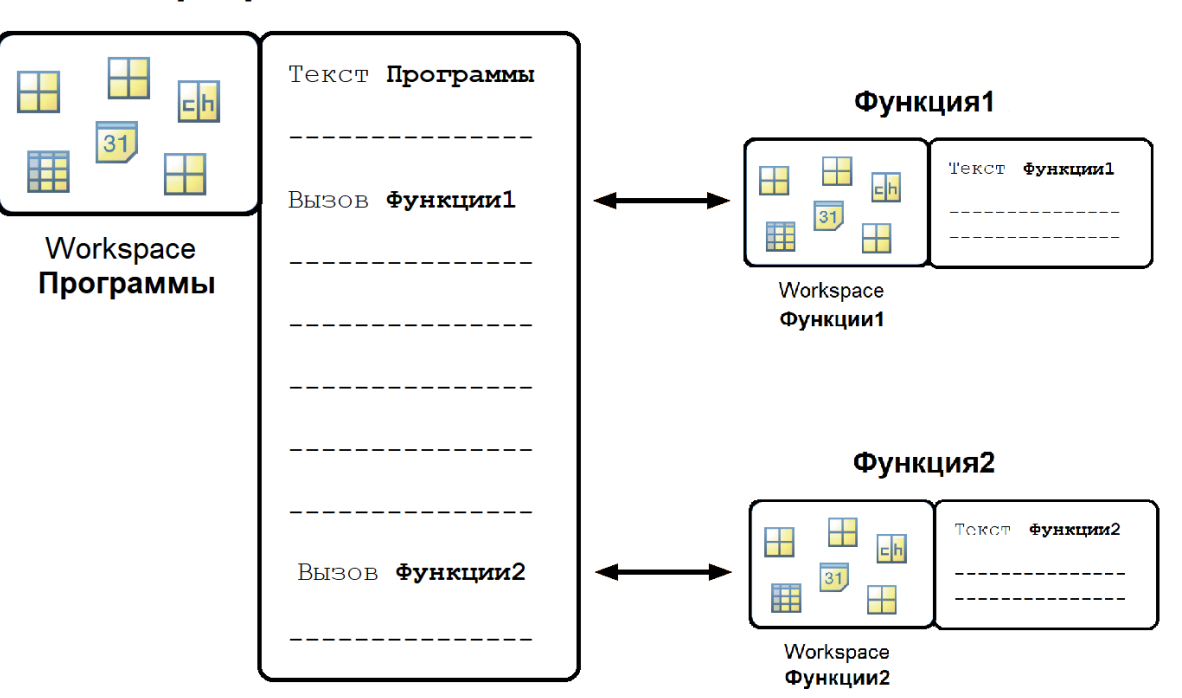

## Программа

Использованные функции:

```
function output = twice(input)
 output = input*2;
end
```